## **Figure 11: Analysis Module Setup for Computing Percentages and Means with Plausible Values**

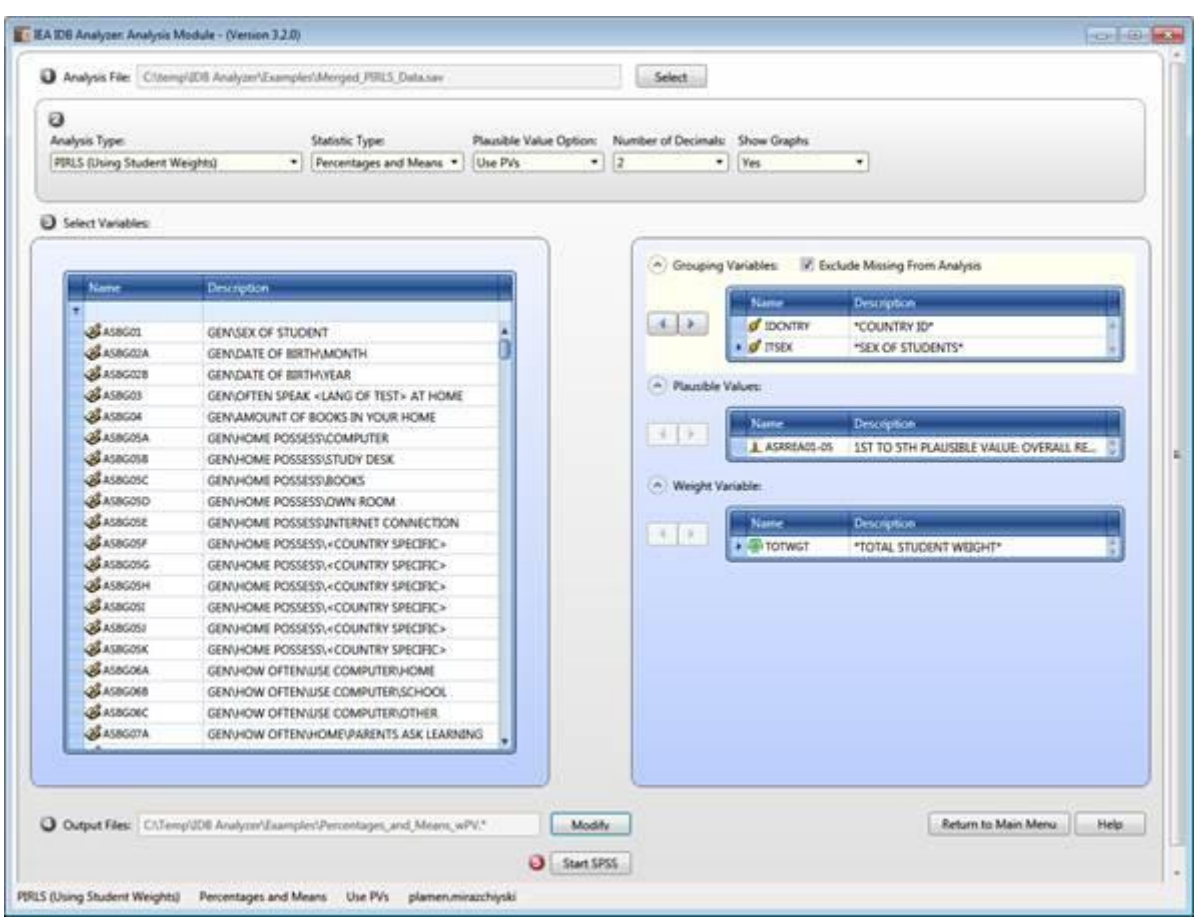

## **Figure 12: SPSS Syntax for Computing Percentages and Means with Plausible Values**

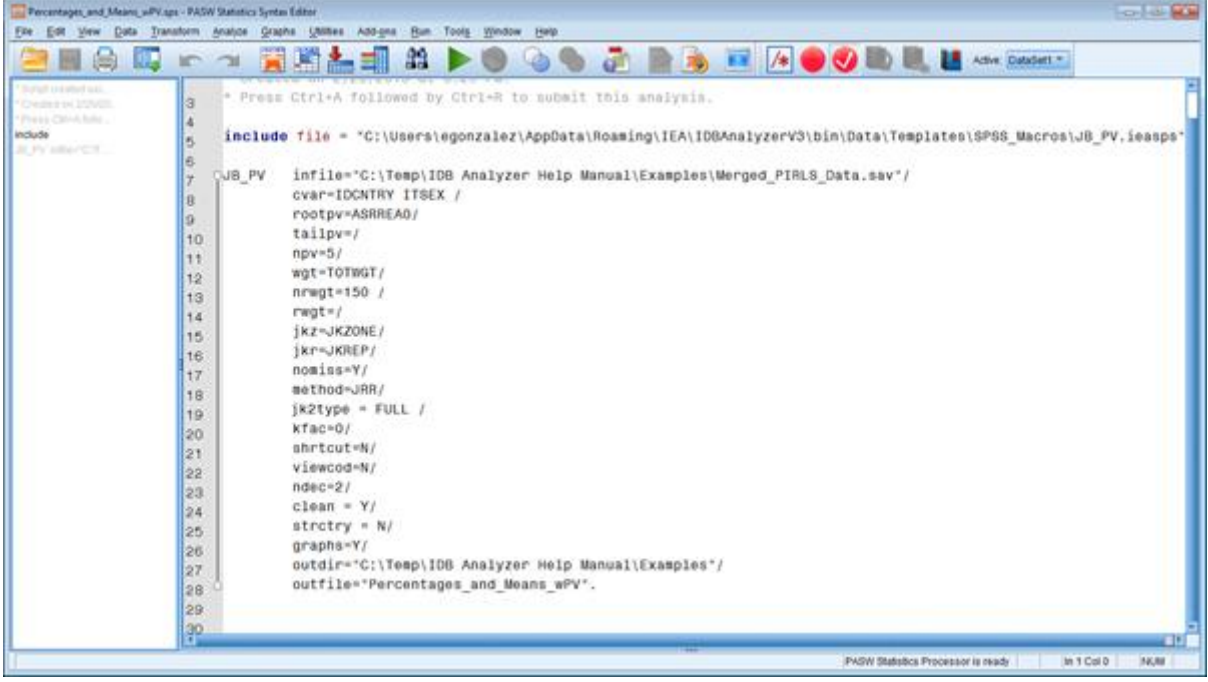